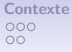

 $00000$ 

# **MRIaggr**

un package pour la gestion et le traitement de données multivariées d'imagerie

# Brice Ozenne

Équipe Biostatistique Santé, LBBE, CNRS UMR 5558, France Service de Biostatistiques, Hospices Civils de Lyon, France

#### **4 ième rencontres R**, Grenoble - 26 juin 2015

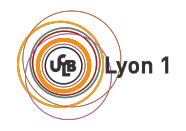

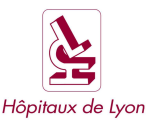

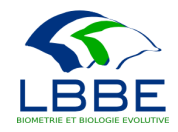

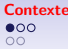

## Contexte de l'imagerie médicale

## Étude typique

- 3 niveaux de mesure :
	- Temps d'observation
	- **•** Patient
	- Paramètre IRM

(étude I-know)

- 4 temps
- 63 patients
- <span id="page-1-0"></span>11 paramètres

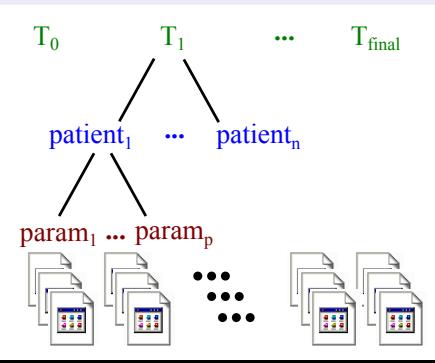

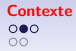

## Aperçu d'un fichier - format .txt

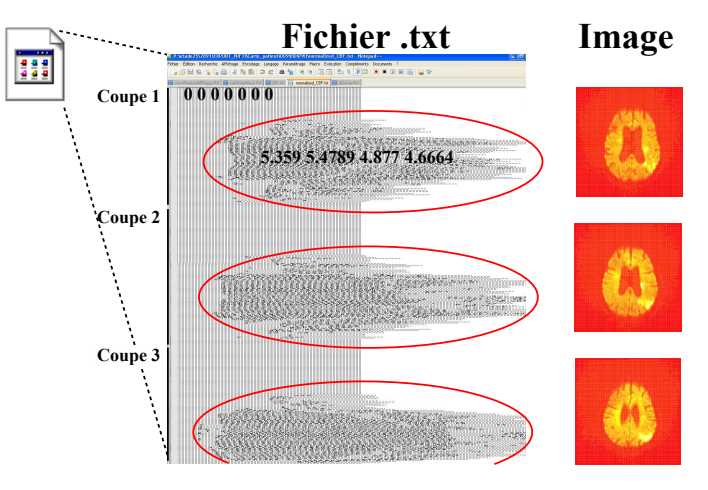

1 valeur  $=$  1 voxel (pixel 3D)

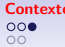

**Context Logiciel Millisation**<br>  $\begin{array}{ccc}\n0 & 0 & 0 \\
0 & 0 & 0 \\
0 & 0 & 0\n\end{array}$ 

# Imagerie médicale - Enjeux

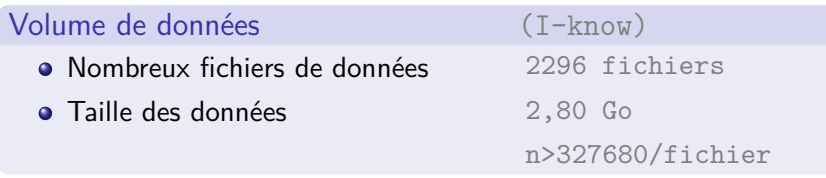

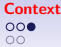

**Context Context Logiciel [Utilisation](#page-13-0)**<br>  $\begin{array}{ccc}\n0 & 0 & 0 \\
0 & 0 & 0 \\
0 & 0 & 0\n\end{array}$ Discussion<br>  $\begin{array}{ccc}\n0 & 0 & 0 \\
0 & 0 & 0 \\
0 & 0 & 0\n\end{array}$ 

# Imagerie médicale - Enjeux

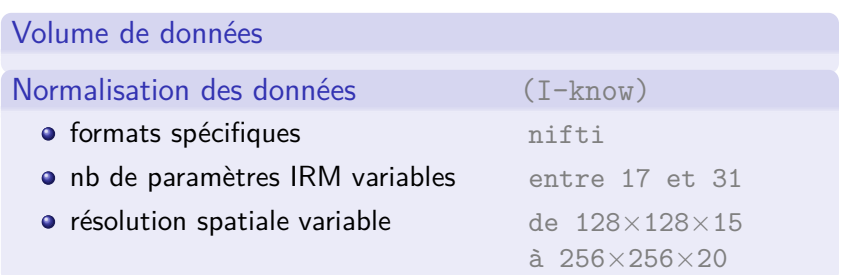

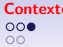

00000

## Imagerie médicale - Enjeux

Volume de données

Normalisation des données

Prétraitement des données

- **·** Identification des structures cérébrales
- Normalisation des paramètres

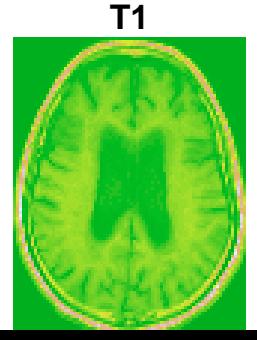

#### **structures**

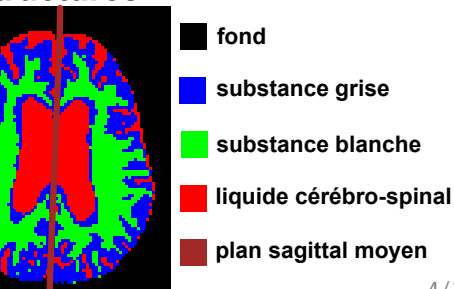

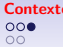

 $00000$ 

## Imagerie médicale - Enjeux

Volume de données

Normalisation des données

Prétraitement des données

- **•** Identification des structures cérébrales
- Normalisation des paramètres

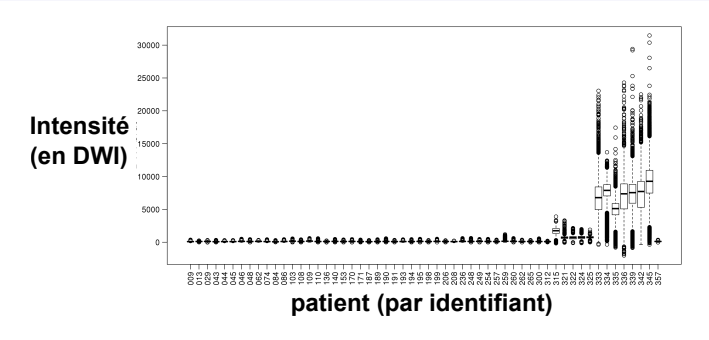

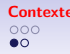

00000

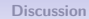

### Limites des outils sous **R**

Des packages d'analyse existent ...

(<http://cran.r-project.org/web/views/MedicalImaging.html>)

... Mais la gestion de données reste difficile :

- **o** stockage univarié :
	- $\rightarrow$  1 array / paramètre / patient
	- $\rightarrow$  incompatible avec les fonctions usuelles
- o outils de pré-traitement dispersés
	- $\rightarrow$  packages EBImage, mmand, RNiftyReg, fsIR, mritc ...
	- $\rightarrow$  ou inexistants

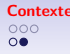

 $00000$ 

### Vers un cadre de travail plus convivial

Définition d'un nouveau type d'objet <sup>(</sup>

- agrégeant l'ensemble de l'information patient
- **o** facilitant le prétraitement des données
- permettant la visualisation des données et résultats
- compatible avec les fonctions statistiques usuelles

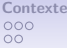

# Quelques définitions de POO

#### **Objet**

Entité informatique représentant un **concept** réel ex : cerveau d'un patient

#### **Attributs**

**Caractéristiques** intrinsèques à l'objet : fixes : identifiant patient ajustables : localisation de la lésion

#### **Méthodes**

<span id="page-9-0"></span>**fonctions** spécialement conçues pour traiter les objets : multiplot : affichage graphique selectClinic : sélection des données cliniques calcHemisphere : identification des hémisphères

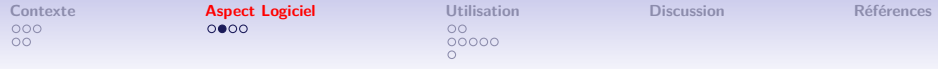

#### **Illustration**

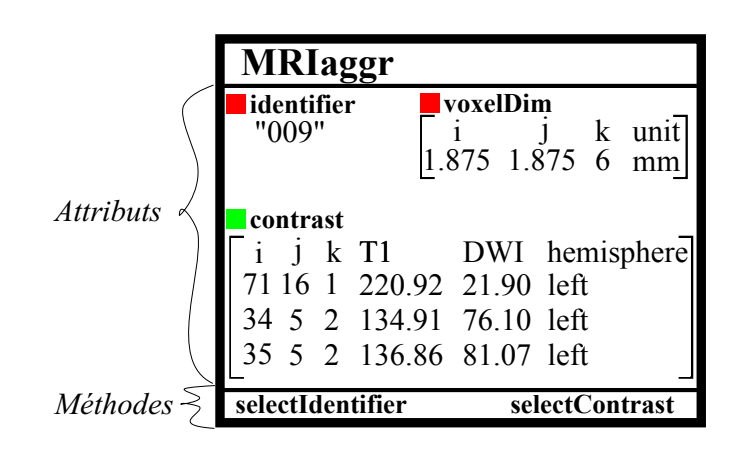

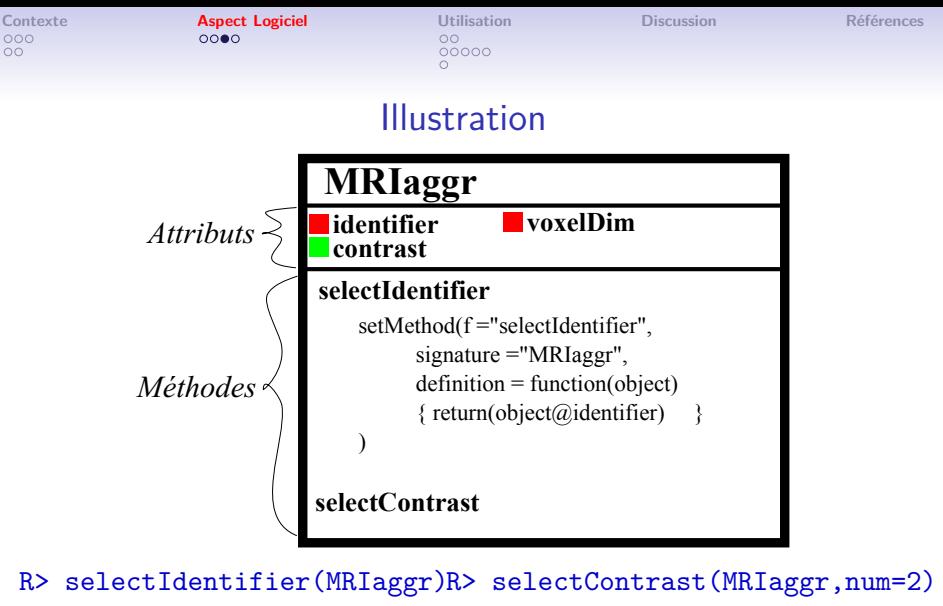

"009"

i j k T1 DWI ... 432 34 5 2 134.91 76.10 ... 433 35 5 2 136.86 81.07 ...

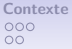

 $00000$ 

# Synthèse des fonctionnalités

Préfixes associés aux méthodes :

- **read**/**write** : lecture/écrite de fichiers d'image
- **const** : construction d'objets MRIaggr
- **calc** : prétraitement des données update.objet=TRUE : mise à jour automatique de l'objet
- **select** : extraction d'informations
- **alloc**/**suppr** : mis à jour des données
- **plot** : affichage graphique

```
Contexte Aspect Logiciel Utilisation Discussion Références
\overline{\circ}00000
           Import et conversion en MRIaggr
R> path <- system.file("nifti",package = "MRIaggr")
R> T1 <- readMRI(file=file.path(path, "T1_t0.nii"),
+ format="nifti")
R> Patient1 <- constMRIaggr(T1,
+ identifier="001",
+ param="T1")
Merging : (1) T1
R> summary(Patient1)
```

```
# image dimensions (i,j,k) : 78x100x3 voxels
# ...
```
 $\overline{\circ}$ 

**[Contexte](#page-1-0) [Aspect Logiciel](#page-9-0) [Utilisation](#page-13-0) [Discussion](#page-21-0) [Références](#page-24-0)**

00000

#### Import et conversion en MRIaggr

```
Similaire en multiparamétrique :
```

```
R> T2 <- readMRI(file=file.path(path, "T2_GRE_t0.nii"),
+ format="nifti")
R> Lesion <- readMRI(file=file.path(path,"MASK_DWI_t0.nii"),
+ format="nifti")
```

```
R> Patient1 <- constMRIaggr(list(T1,T2, Lesion),
+ identifier="001",
+ param=c("T1","T2","Lesion")
+ )
Merging : (1) T1 (2) T2 (3) MASK
```
 $00<sup>o</sup>$ 

**[Contexte](#page-1-0) [Aspect Logiciel](#page-9-0) [Utilisation](#page-13-0) [Discussion](#page-21-0) [Références](#page-24-0)**

 $\bullet$ 0000

# Exemple de prétraitement

Définition du masque cérébral (k-means) :

R> calcBrainMask(Patient1,param="T2", + update.object=TRUE)

allocContrast[MRIaggr] : Cartography "mask" has been allocated

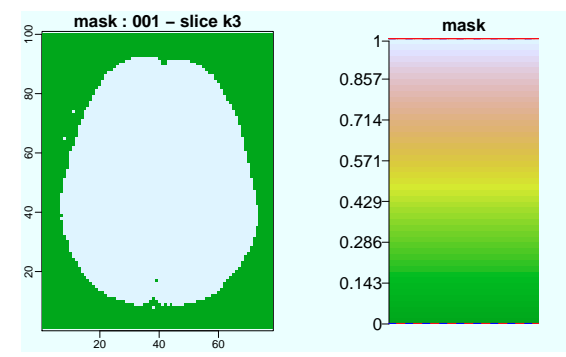

 $00<sub>o</sub>$ 

**[Contexte](#page-1-0) [Aspect Logiciel](#page-9-0) [Utilisation](#page-13-0) [Discussion](#page-21-0) [Références](#page-24-0)**

 $0 0000$ 

# Exemple de prétraitement

Lissage du masque cérébral (critères de voisinage spatial) :

R> calcSmoothMask(Patient1,update.object=TRUE, + overwrite=TRUE)

allocContrast[MRIaggr] : Cartography "mask" has been updated

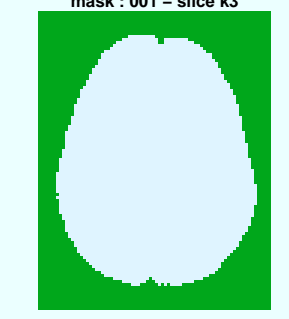

**mask : 001 − slice k3**

 $00<sub>o</sub>$ 

**[Contexte](#page-1-0) [Aspect Logiciel](#page-9-0) [Utilisation](#page-13-0) [Discussion](#page-21-0) [Références](#page-24-0)**

 $00000$ 

# Affichage graphique

Affichage du T2, de la lésion et du masque cérébral :

#### R> multiplot(Patient1,param="T2",num=3, + index1="Lesion",as.logical=TRUE, + index2=list(coords="mask",outline=TRUE) )

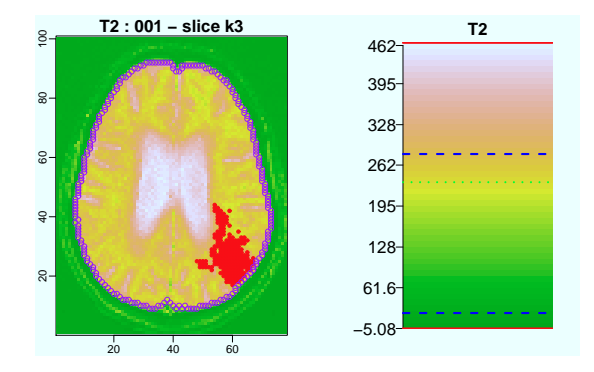

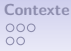

 $00000$ 

## Construction d'objet MRIaggr

Élimination des voxels hors cerveau :

R> Patient1r <- constReduceMRIaggr(Patient1, + mask="mask")

R> object.size(Patient1r)/object.size(Patient1) 0.664266703682022 bytes

### Autres pré-traitements possibles

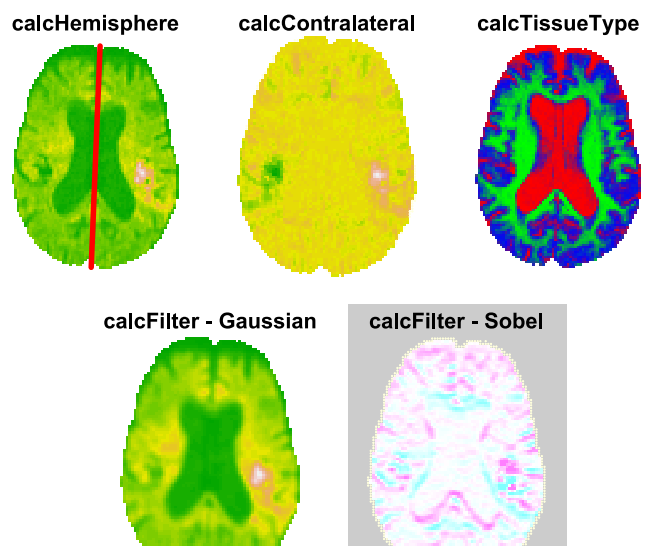

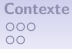

#### Utilisation des fonctions stat usuelles

R> data.df <- selectContrast(Patient1r,param=c("TTP","Lesion"))

R>  $glm_DWI$  <-  $glm(Lesion ~ TTP, data=data.df, family=binomial)$ 

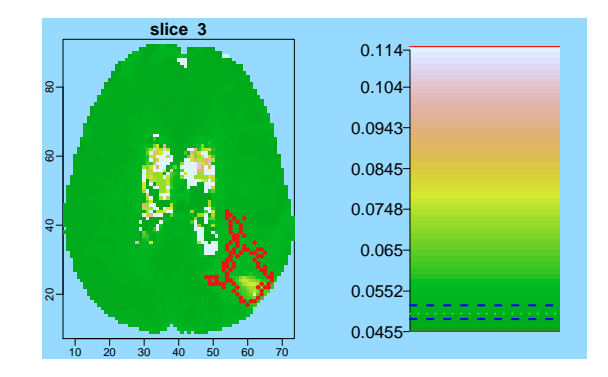

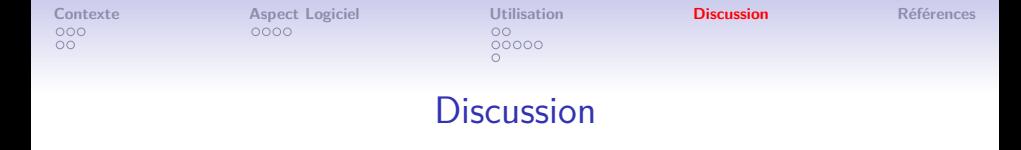

#### Apports du package MRIaggr

- unifie le stockage des données
- propose un pipeline de pré-traitement ( $\circled{10}$  min)
- **o** facilite l'affiche graphique
- possibilité d'inclure des résultats externes

### À venir

- **•** interaction avec RNiftiReg pour la co-registration
- <span id="page-21-0"></span>• ajouter des fonctions de segmentation (en cours) :
	- segmentation de lésion (Ozenne et al. [2015\)](#page-24-1)
	- lissage par morceaux (STORATH et WEINMANN [2014\)](#page-24-2)

### Ozenne et al. [2015](#page-24-1)

Segmentation de la lésion avec régularisation de forme :

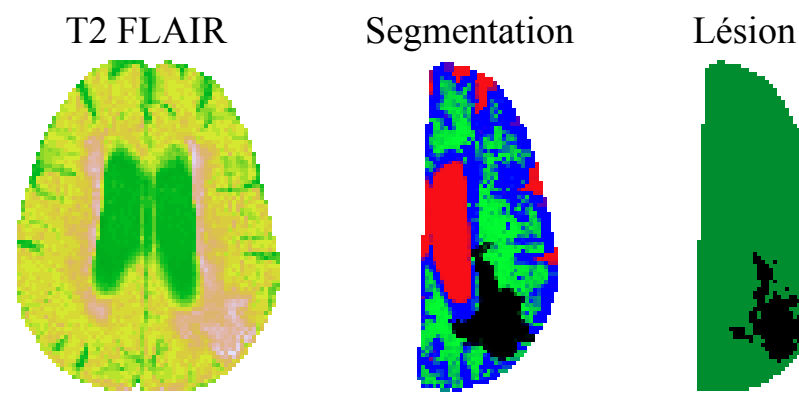

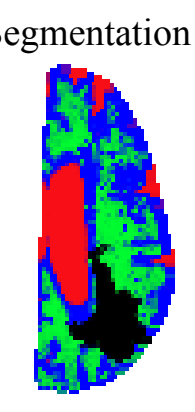

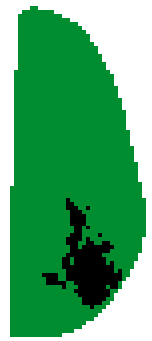

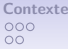

# STORATH et WEINMANN [2014](#page-24-2)

#### Résout le problème de Potts :

$$
u^* = \text{argmin}_u \; \gamma ||\nabla u||_0 + ||u - f||_2^2
$$

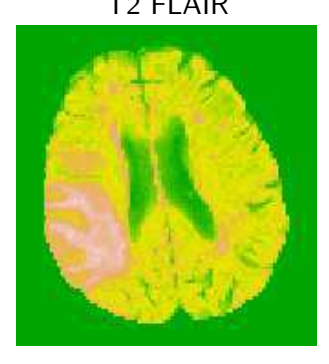

T2 FLAIR modèle de Potts 2D (*γ* = 0*.*75)

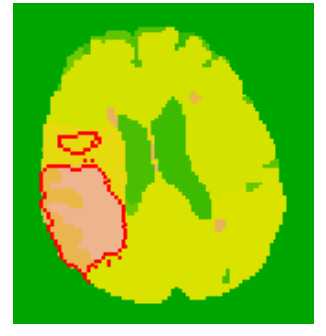

 $00<sub>1</sub>$ 

**[Contexte](#page-1-0) [Aspect Logiciel](#page-9-0) [Utilisation](#page-13-0) [Discussion](#page-21-0) [Références](#page-24-0)**

 $00000$ 

<span id="page-24-0"></span>

# Bibliographie I

<span id="page-24-1"></span>Ozenne, B. et al. (2015). « Spatially regularized mixture model for lesion segmentation with application to stroke patients ». Dans : Biostatistics (In Press). url : <http://www.ncbi.nlm.nih.gov/pubmed/25745872>.

<span id="page-24-2"></span>STORATH, M. et A. WEINMANN (2014). « Fast partitioning of vector-valued images ». Dans : SIAM Journal on Imaging Sciences 7.3, p. 1826-1852. URL : <http://bigwww.epfl.ch/preprints/storath1402p.pdf>.